# **RØDECASTERPRO**

MULTITRACK GUIDELINES | LOGIC PRO X | MAC

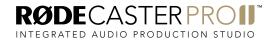

MULTITRACK GUIDELINES I LOGIC PRO X (MAC)

Connect your RØDECaster Pro II to a computer via the USB 1 port on the back of the unit. You will need to use either the supplied USB-C to USB-C cable or, if your computer only has USB-A inputs, a RØDE SC18 cable.

**NOTE:** The USB 2 port does not support multitrack recording. Ensure you use USB 1.

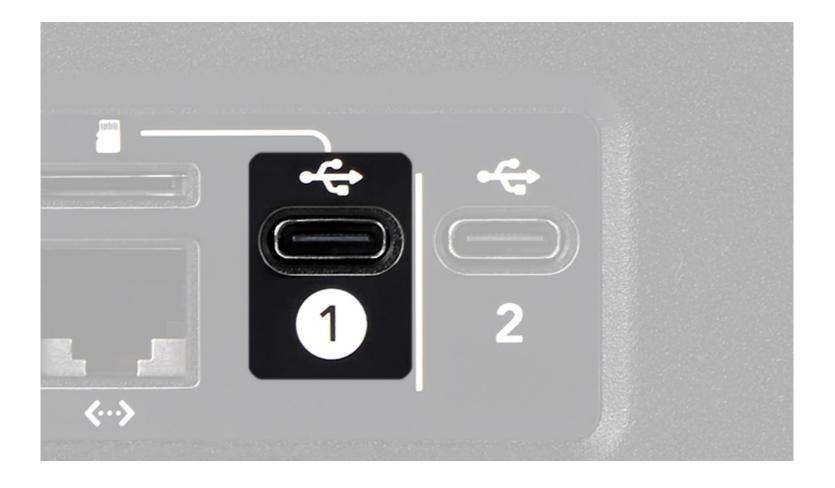

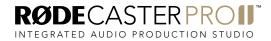

Open Logic Pro X and start a new empty project. From the audio setup window, select 'RØDECaster Pro II Main' as your audio device. Then select the number of tracks you want to record.

The RØDECaster Pro II multitrack output has 16 channels in total: stereo (L + R) outputs for the main mix, mono outputs for the four combo inputs, and stereo outputs for the Bluetooth channel, SMART pad audio, and the three USB channels. The audio channels on the RØDECaster Pro II are sent to the multitrack output as follows:

| DEVICE | SOURCE              |
|--------|---------------------|
| 1      | Main Mix Output (L) |
| 2      | Main Mix output (R) |
| 3      | Combo 1             |
| 4      | Combo 2             |
| 5      | Combo 3             |
| 6      | Combo 4             |
| 7      | Bluetooth (L)       |
| 8      | Bluetooth (R)       |
| 9      | SMART Pads (L)      |
| 10     | SMART Pads (R)      |
| 11     | USB Main (L)        |
| 12     | USB Main (R)        |
| 13     | USB Chat (L)        |
| 14     | USB Chat (R)        |
| 15     | USB 2 (L)           |
| 16     | USB 2 (R)           |

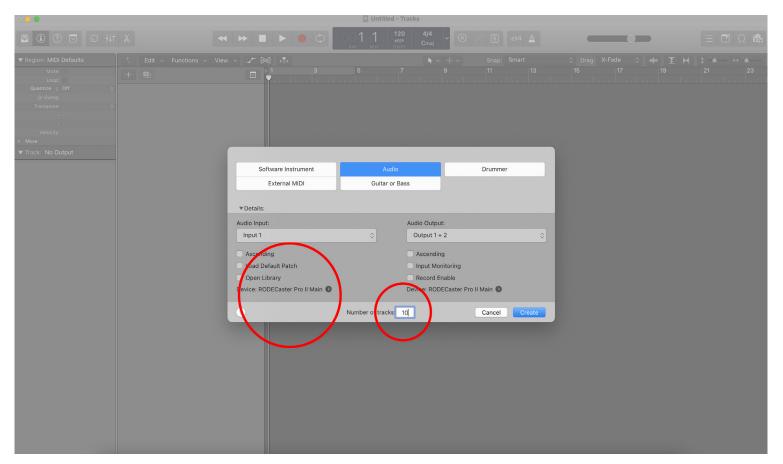

**NOTE:** The multitrack output configuration is always the same, regardless of how you have your mixer set up. For example, if you have combo input 2 assigned to fader 6 on your mixer, it will still appear on input 4 in your DAW. Also, if you do not have an audio input allocated to a fader on the mixer, it will not pass through to the multitrack output, so it's a good idea you have your mixer configured how you will be using it for recording before setting up the session in your DAW.

Generally, you should create a single track for each stereo or mono audio input, giving

you a total of 10 tracks if you are using all inputs.

In this walkthrough, the session will include all available channels to demonstrate how to set up each one, but you only need to set up the channels you are using.

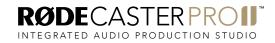

Select 'Input 1 + 2' as your audio input and 'Output 1 + 2' as your audio output. Then click 'Create'.

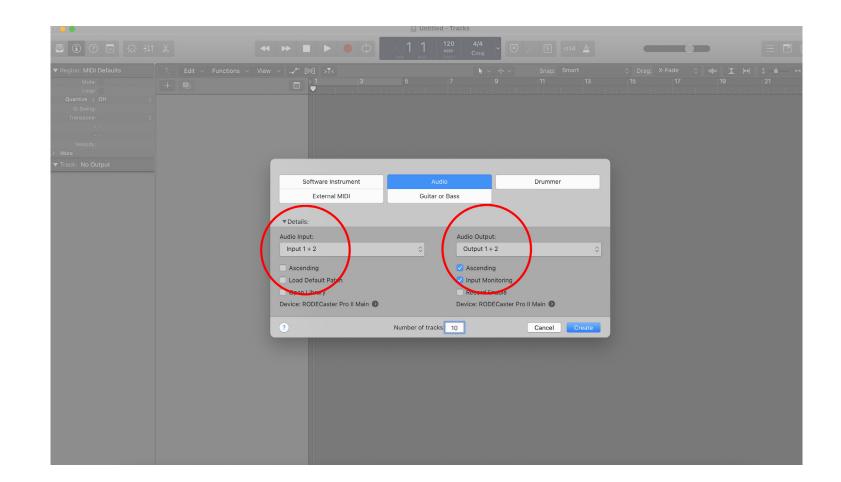

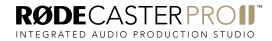

Rename the first track 'Stereo Mix' by double clicking the track name on the track header.

**NOTE:** Ensure that 'Input Monitoring' is turned off for all channels.

| • • •                            |                                 |                        |                                    |   |   |                      |       |             |       |    |    |         |     |
|----------------------------------|---------------------------------|------------------------|------------------------------------|---|---|----------------------|-------|-------------|-------|----|----|---------|-----|
|                                  |                                 | † X                    | ≪ ▶ ■ )                            |   |   | 120 4/4<br>KEEP Cmaj | · 🗵 🗸 | Ś 1234 🦯    | ×     |    | -  |         | 5   |
| ► Region: Audio                  |                                 | C Edit - Function      | <ul> <li>View &lt; _/ ►</li> </ul> |   | _ |                      | · + · | Snap: Smart |       |    |    | ⊎][‡‴≜ੋ | . ↔ |
| ► Track: Audio 1                 | 1                               |                        |                                    | 5 |   |                      |       | 13          | 15 17 | 19 | 21 | 23      |     |
|                                  |                                 | 1 MSRI                 |                                    |   |   |                      |       |             |       |    |    |         |     |
|                                  |                                 | Audio 2<br>M S R I     |                                    |   |   |                      |       |             |       |    |    |         |     |
|                                  |                                 | Audio 3                |                                    |   |   |                      |       |             |       |    |    |         |     |
|                                  |                                 | 4 MSRI                 |                                    |   |   |                      |       |             |       |    |    |         |     |
| 48 /                             |                                 | 5 Audio 5<br>M S R I   |                                    |   |   |                      |       |             |       |    |    |         |     |
| Direct                           |                                 | 6 Audio 6<br>M S R I   |                                    |   |   |                      |       |             |       |    |    |         |     |
| EQ                               | Setting<br>EQ                   | 7 Audio 7<br>M S R I   |                                    |   |   |                      |       |             |       |    |    |         |     |
| 000 In 1-2                       | Ø                               | 8 Audio 8<br>M S R I   |                                    |   |   |                      |       |             |       |    |    |         |     |
| Audio FX<br>Sends                | Audio FX                        | 9 M S R I              |                                    |   |   |                      |       |             |       |    |    |         |     |
| Stereo Out<br>Group              | Group                           | 10 Audio 10<br>M S R I |                                    |   |   |                      |       |             |       |    |    |         |     |
| Read                             | Read                            |                        |                                    |   |   |                      |       |             |       |    |    |         |     |
| 0.0                              | 0.0                             |                        |                                    |   |   |                      |       |             |       |    |    |         |     |
| 0                                |                                 |                        |                                    |   |   |                      |       |             |       |    |    |         |     |
|                                  | 15<br>18<br>21<br>24<br>30      |                        |                                    |   |   |                      |       |             |       |    |    |         |     |
| 181-<br>244<br>355<br>455<br>560 | 30-<br>35-<br>40-<br>45-<br>60- |                        |                                    |   |   |                      |       |             |       |    |    |         |     |
| R I<br>M S                       | Bnce                            |                        |                                    |   |   |                      |       |             |       |    |    |         |     |

Select your 'Stereo Mix' track by clicking on it so that the channel strip appears on the left. Ensure that the track type is set to stereo.

This is symbolised by a double circle to the left of the input selector on the channel strip. If you selected 'Input 1 + 2' as your audio input in the audio set up screen, the track should already be set to stereo.

| • •                                                                                                    |                                                                                                    |               | Untitled - Trad              | cks                    |                        |                         |                                   |       |
|----------------------------------------------------------------------------------------------------|----------------------------------------------------------------------------------------------------|---------------|------------------------------|------------------------|------------------------|-------------------------|-----------------------------------|-------|
| 🛢 🖲 🕐 🖂 🙆 🕂                                                                                                    | X                                                                                                    |               | 0011 1 120<br>BAR BEAT TEMPO | <b>4/4</b><br>Cmaj ~ 🗵 | // S 1234 🤷            |                         |                                   | E 🗹 🤉 |
| ▼ Region: Audio Defaults<br>Mute:<br>Loop:                                                                                                    | C Edit V Functions V                                                                                                 | View -> -> -> | 107 109                      | ▶ ~ + ~)<br>111 1      | Snap: Smart<br>113 115 | ≎ Drag: X-Fa<br>117 119 | <u>र</u> । स्र के विक्र<br>र्यायय | é     |
| <br>Quantize: Off ≎<br>Q-Swing:<br>Transpose: ≎                                                                                                    | 1 Stereo Mix<br>M S R I                                                                                              |               |                              |                        |                        |                         |                                   |       |
| Fine Tune: ≎<br>Flex & Follow: Off ≎<br>Gain:                                                                                                    | 2 Minimi 2<br>M S R I<br>3 Minimi Audio 3<br>M S R I                                                                 |               |                              |                        |                        |                         |                                   |       |
| > More  Track: Stereo Mix                                                                                                    | 4 Audio 4<br>M S R I                                                                                                 |               |                              |                        |                        |                         |                                   |       |
| 48 /⊂ φ<br>Direct                                                                                                    | 5 Minimi Audio 5<br>M S R I<br>6 Minimi Audio 6<br>M S R I                                                           |               |                              |                        |                        |                         |                                   |       |
| Setting Setting                                                                                                    | 7 Audio 7<br>M S R I                                                                                                 |               |                              |                        |                        |                         |                                   |       |
| Image: Contract of the second second seco | 8         M         S         R         I           9         Image: Audio 9         M         S         R         I |               |                              |                        |                        |                         |                                   |       |
| Stereo Out<br>Group Group                                                                                                    | 10         Mising R         I                                                                                        |               |                              |                        |                        |                         |                                   |       |
| Read Read                                                                                                    |                                                                                                    |               |                              |                        |                        |                         |                                   |       |
|                                                                                                    |                                                                                                    |               |                              |                        |                        |                         |                                   |       |
| Lidhinhinhinhini                                                                                                    |                                                                                                    |               |                              |                        |                        |                         |                                   |       |
| R I Bnce<br>M S M                                                                                                    |                                                                                                    |               |                              |                        |                        |                         |                                   |       |

Ensure that 'Input 1-2' is selected from the input list. If you selected 'Input 1-2' as your audio input in the audio set up screen, this input should already be selected.

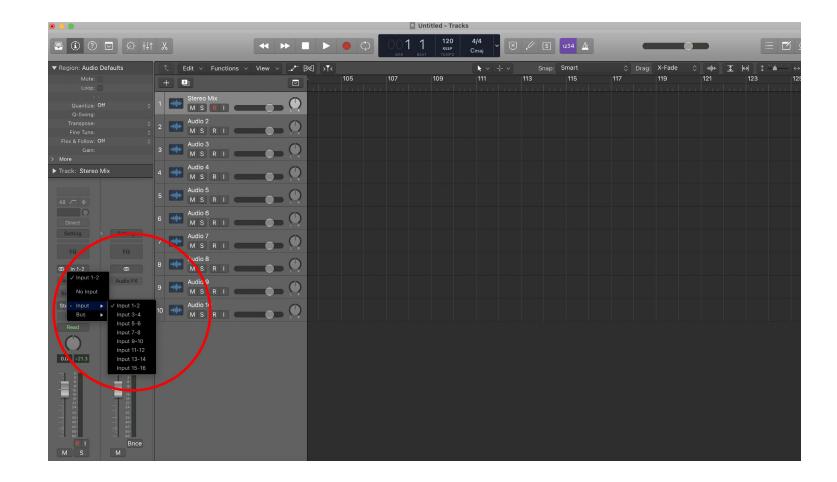

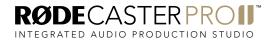

Rename the next track 'Mic 1'. Set it to mono by clicking the double circles to the left of the input selector on the channel strip.

| • •                                                                           |                                        |                                                                                      |           |                                     |   | 0           | Untitled -         | Tracks |            |            |               |    |                     |                 |           |    |
|-------------------------------------------------------------------------------|----------------------------------------|--------------------------------------------------------------------------------------|-----------|-------------------------------------|---|-------------|--------------------|--------|------------|------------|---------------|----|---------------------|-----------------|-----------|----|
| 📮 (1) (?) 💌                                                                   | iới tụt                                | X                                                                                    | <b>~ </b> |                                     | 0 | 0 <b>59</b> | 1 12<br>кел<br>тем | P Cmai | ~ 🗵        | ) // S     | 1234          |    | _                   |                 |           |    |
| ▼ Region: Audio Defar<br>Mute: □<br>Loop: □<br><br>Quantize: Off              | ults                                   | C Edit ~ Functions ~<br>+ C<br>1 Stere Mix<br>M S k L                                | View V    | € <mark>&gt;⊺&lt;</mark><br>59<br>♥ | e | 51          | 63                 | 65     | < + ~<br>e | Snap<br>67 | : Smart<br>69 | 71 | ♦ Drag: X-Fad<br>73 | e ≎ ⊶o∦o⊷<br>75 | 호 ₩<br>77 | () |
| Q-Swing:<br>Transpose:<br>Fine Tune:<br>Flex & Follow: Off<br>Gain:<br>> More |                                        | 2 Mic 1<br>M S RI<br>3 M S R I                                                       |           |                                     |   |             |                    |        |            |            |               |    |                     |                 |           |    |
| ► Track: Audio 2           48 / φ                                             |                                        | Audio 4<br>M S R I<br>Audio 5<br>M S R I                                             |           |                                     |   |             |                    |        |            |            |               |    |                     |                 |           |    |
| Direct<br>Setting<br>EQ<br>Q Input 1                                          | Setting<br>EQ<br>O                     | Audio 6<br>Audio 7<br>Audio 7<br>Audio 7<br>Audio 8<br>Audio 8<br>Audio 8<br>Audio 8 |           |                                     |   |             |                    |        |            |            |               |    |                     |                 |           |    |
| Audio FX<br>Stereo Out<br>Group                                               | Audio FX<br>Group                      | 9     Audio 9       M     S     R       10     M     S     R                         |           |                                     |   |             |                    |        |            |            |               |    |                     |                 |           |    |
| Read                                                                          | Read                                   |                                                                                      |           |                                     |   |             |                    |        |            |            |               |    |                     |                 |           |    |
|                                                                               | ананананананананананананананананананан |                                                                                      |           |                                     |   |             |                    |        |            |            |               |    |                     |                 |           |    |

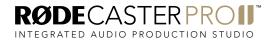

Click the input selector and select 'Input 3' from the list. The audio from combo input 1 will now be routed to this track.

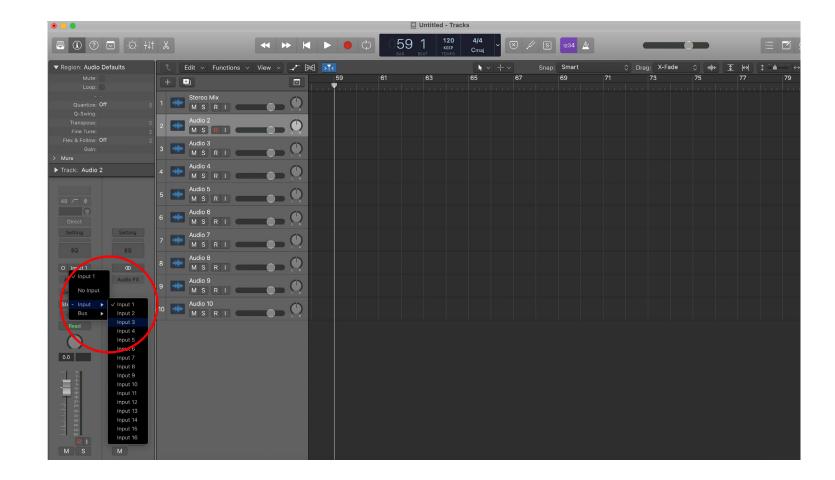

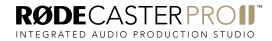

Rename the next track 'Mic 2'. Set it to mono, then select 'Input 4' from the input list. The audio from combo input 2 will now be routed to this track.

Rename the next track 'Mic 3'. Set it to mono, then select 'Input 5' from the input list. The audio from combo input 3 will now be routed to this track.

| • • •          |      | Untitled - Tracks                                                                                                    |                                                                                                    |  |
|----------------|------|----------------------------------------------------------------------------------------------------|----------------------------------------------------------------------------------------------------|--|
| 🗏 🖲 🕐 🖂 🐼 tự 🐰 |      | 59 1 120 4/4<br>BAR BEAT TEMPO Cmaj                                                                                                    | K S 1234 🖄                                                                                                    |  |
|                | View | RAI       REAT       TOPOD       Cmaj       Classe         63       65       67         63       65       67         1       1       1       1         1       1       1       1       1         1       1       1       1       1         1       1       1       1       1         1       1       1       1       1         1       1       1       1       1         1       1       1       1       1         1       1       1       1       1         1       1       1       1       1       1         1       1       1       1       1       1         1       1       1       1       1       1         1       1       1       1       1       1         1       1       1       1       1       1         1       1       1       1       1       1         1       1       1       1       1       1         1       1       1       1       1 | Snap:       Smart       Orag:       X-Fad         69       71       73         1       1       1       1       1         1       1       1       1       1       1         1       1       1       1       1       1       1         1       1       1       1       1       1       1       1         1       1       1       1       1       1       1       1       1       1       1       1       1       1       1       1       1       1       1       1       1       1       1       1       1       1       1       1       1       1       1       1       1       1       1       1       1       1       1       1       1       1       1       1       1       1       1       1       1       1       1       1       1       1       1       1       1       1       1       1       1       1       1       1       1       1       1       1       1       1       1       1       1       1       1       1       1       1 |  |
| M S M          |      |                                                                                                    |                                                                                                    |  |

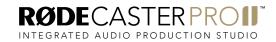

Rename the next track 'Mic 4'. Set it to mono, then select 'Input 6' from the input list. The audio from combo input 4 will now be routed to this track.

| • •                                                          |                                      |          |       | Untitled - Track      | S                                       |                   |                       |                     |                    |
|--------------------------------------------------------------|--------------------------------------|----------|-------|-----------------------|-----------------------------------------|-------------------|-----------------------|---------------------|--------------------|
| 🗐 🕃 🕐 🔁 🔅 🕂 🐰                                                | •                                    | ▶  4 ▶ ● | ¢ 059 | Э 1 120<br>ВЕАТ ТЕМРО | 4/4<br>Cmaj ~ 🗵                         | 🖉 S 🛛 1234 🖄      | _                     |                     |                    |
| ▼ Region: Audio Defaults<br>Mute:<br>Loop:                   | Edit V Functions View V              | →        | 61    | 63                    | ▶ ∨         + ∨           65         67 | Snap: Smart<br>69 | Orag: X-Fade<br>71 73 | ☆ -₩+ 포 HA<br>75 77 | (‡ <sup></sup> ) ↔ |
| Q-Swing:                                                     |                                      |          |       |                       |                                         |                   |                       |                     |                    |
| Transpose:<br>Fine Tune:<br>Flex & Follow: Off<br>Gain:<br>3 | MIC T<br>MIC 2<br>MIS R I            |          |       |                       |                                         |                   |                       |                     |                    |
| Track: Mic 4                                                 |                                      |          |       |                       |                                         |                   |                       |                     |                    |
| 48 /                                                         | Mic 4<br>M S R I<br>Audio 6<br>M S R |          |       |                       |                                         |                   |                       |                     |                    |
| Setting Setting 7                                            |                                      |          |       |                       |                                         |                   |                       |                     |                    |
| √ Input 1                                                    |                                      |          |       |                       |                                         |                   |                       |                     |                    |
| Se No Input                                                  |                                      |          |       |                       |                                         |                   |                       |                     |                    |
| Bus Input 2<br>Read Input 3<br>Input 4<br>Input 5            | Audio 10<br>M S R I                  |          |       |                       |                                         |                   |                       |                     |                    |
| Input 6<br>Input 7<br>Input 8                                |                                      |          |       |                       |                                         |                   |                       |                     |                    |
| input 9<br>Input 10<br>Input 11<br>Input 12                  |                                      |          |       |                       |                                         |                   |                       |                     |                    |
| 24 Input 13<br>35 Input 14<br>48 Input 15                    |                                      |          |       |                       |                                         |                   |                       |                     |                    |
| M S M                                                        |                                      |          |       |                       |                                         |                   |                       |                     |                    |

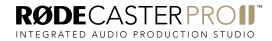

Rename the next track 'Bluetooth'. Ensure it is set to stereo, then select 'Input 7-8' from the input list. The audio from the Bluetooth channel will now be routed to this track.

| • •                                                                                                    |                                 |          | 🖾 U               | Intitled - Tracks                 |                 |                     |                        |                                         |
|----------------------------------------------------------------------------------------------------|---------------------------------|----------|-------------------|-----------------------------------|-----------------|---------------------|------------------------|-----------------------------------------|
| 🖻 🖲 🕐 🔽 🔅 tụt 🐰                                                                                                    | H H                             |          | ) 059 (<br>BAR BE | 1 120 4<br>кеер Сг<br>ат темро Сг | /4<br>naj ∼ 🗵 🗸 | S 1234 🖄            |                        |                                         |
| ▼ Region: Audio Defaults<br>Mute:<br>Loop: □                                                                                                    | lit v Functions v View v        | -∕ № >T< | 61                | 63 65                             |                 | map: Smart<br>69 71 | ○ Drag:         X-Fade | ₩ <u>Σ</u> ₩ \$ <sup>™</sup> •<br>77 79 |
| Q-Swing:                                                                                                    | Stereo Mix<br>M S R I           |          |                   |                                   |                 |                     |                        |                                         |
|                                                                                                    |                                 |          |                   |                                   |                 |                     |                        |                                         |
| > More                                                                                                    | VIIC 2<br>M S R I               |          |                   |                                   |                 |                     |                        |                                         |
| Firack: Bidetooth                                                                                                    | Vic 3<br>M S R I                | ()<br>() |                   |                                   |                 |                     |                        |                                         |
| Direct 6 4444                                                                                                    | Bluetooth<br>M S R I<br>Audio 7 | 0        |                   |                                   |                 |                     |                        |                                         |
| EQ EQ 8 4444                                                                                                    | M S R Audio 8<br>M S R I        |          |                   |                                   |                 |                     |                        |                                         |
|                                                                                                    | Audio 9<br>M S R I              |          |                   |                                   |                 |                     |                        |                                         |
| Bus ► Input 3-4                                                                                                    | Audio 10<br>M S R I             |          |                   |                                   |                 |                     |                        |                                         |
| Read         Input 7-8           Input 7-10         Input 11-12           Input 13-14         Input 13-14                                                                                                    |                                 |          |                   |                                   |                 |                     |                        |                                         |
| Puput 15-34                                                                                                    |                                 |          |                   |                                   |                 |                     |                        |                                         |
| 224 22<br>244 22<br>244 24<br>244 24 |                                 |          |                   |                                   |                 |                     |                        |                                         |

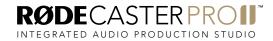

Rename the next track 'Sound Pads'. Ensure it is set to stereo, then select 'Input 9-10' from the input list. The audio from the SMART pads will now be routed to this track.

| • • •                                                                            |                                           | Untitled - Tracks |                 |      |    |    |                |        |           |              |       |   |               |    |    |
|----------------------------------------------------------------------------------|-------------------------------------------|-------------------|-----------------|------|----|----|----------------|--------|-----------|--------------|-------|---|---------------|----|----|
| 🗐 🖲 🕐 🖂 🗔 🕂                                                                      | ļ† χ                                      | <b>* * *</b>      |                 | ¢ 05 | 9  |    | 1/4<br>maj     | × 1/ E | 5 1234    | <u>&amp;</u> | -     | ( |               |    |    |
| ▼ Region: Audio Defaults                                                         | C Edit ∨ Functions ∨                      | View 🗸 🖍 🕅        |                 |      |    |    | <b>▶</b> ~ + ~ |        | ap: Smart |              | Drag: |   | ۰ <b>۱</b> ۱۰ |    | \$ |
| Mute:                                                                            | +                                         |                   | 59<br>• • • • • | 61   | 63 | 65 | 5              | 67     | 69        | 71           | 73    |   | 75            | 77 | 79 |
| <br>Quantize: Off<br>Q-Swing:                                                    | ↓ 1 Stereo Mix<br>M S R I                 |                   |                 |      |    |    |                |        |           |              |       |   |               |    |    |
| Transpose:<br>Fine Tune:                                                         | <ul> <li>2 ● Mic 1<br/>M S R I</li> </ul> |                   |                 |      |    |    |                |        |           |              |       |   |               |    |    |
| Flex & Follow: Off<br>Gain:<br>> More                                            | 3 Mic 2<br>M S R I                        |                   |                 |      |    |    |                |        |           |              |       |   |               |    |    |
| Track: Sound Pads                                                                | 4 Mic 3<br>M S R I                        |                   |                 |      |    |    |                |        |           |              |       |   |               |    |    |
| 48 / · •                                                                         | 5 Mic 4                                   |                   |                 |      |    |    |                |        |           |              |       |   |               |    |    |
| Direct                                                                           | 6 Bluetooth<br>M S R I                    |                   |                 |      |    |    |                |        |           |              |       |   |               |    |    |
| EQ EQ                                                                            | 7 MSRI                                    |                   |                 |      |    |    |                |        |           |              |       |   |               |    |    |
| 00 In 1-2 00                                                                     | 8 Audio 8                                 |                   |                 |      |    |    |                |        |           |              |       |   |               |    |    |
| A V Input 1 2 Audio FX<br>Se No Input                                            | Audio 9<br>M S R I                        |                   |                 |      |    |    |                |        |           |              |       |   |               |    |    |
| St - Input<br>Bus<br>Input 3-4                                                   | 10 Audio 10<br>M S R I                    | <b></b>           |                 |      |    |    |                |        |           |              |       |   |               |    |    |
| Read Input 5-6<br>Input 7-8<br>Input 9-10                                        |                                           |                   |                 |      |    |    |                |        |           |              |       |   |               |    |    |
| 0.1 Input 11-12<br>Input 13-14<br>Input 15-16                                    |                                           |                   |                 |      |    |    |                |        |           |              |       |   |               |    |    |
|                                                                                  |                                           |                   |                 |      |    |    |                |        |           |              |       |   |               |    |    |
| 15 16<br>16 10<br>21 21<br>24 24<br>30 30                                        |                                           |                   |                 |      |    |    |                |        |           |              |       |   |               |    |    |
| - 10 10.<br>- 21 24.<br>- 30 30.<br>- 40.<br>- 40.<br>- 40.<br>- 40.<br>- 60 60. |                                           |                   |                 |      |    |    |                |        |           |              |       |   |               |    |    |
| P P P P P P P P P P P P P P P P P P P                                            |                                           |                   |                 |      |    |    |                |        |           |              |       |   |               |    |    |

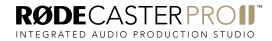

Rename the next track 'USB 1'. Ensure it is set to stereo, then select 'Input 11-12' from the input list. The audio from USB 1/'RØDECaster Pro Main' will now be routed to this track.

| • •                                                       |                         |          |         | e  | Untitled - Trac        | ks            |     |            |    |   |           |        |    |  |
|-----------------------------------------------------------|-------------------------|----------|---------|----|------------------------|---------------|-----|------------|----|---|-----------|--------|----|--|
| 🖻 🖲 🕐 🖸 🐼 🕂 ti                                            | ×                       | ₩ ₩ ₩    | ► ● ¢   |    | 1 120<br>кеер<br>темро | 4/4<br>Cmaj   | ⊠ ∦ | S 1234     | A  | • | _         |        |    |  |
| ▼ Region: Audio Defaults                                  | € Edit ∨ Functions ∨    | View 🗸 🖍 |         |    |                        | <b>▶</b> ∨ -† |     | Snap: Smar | t  |   | g: X-Fade | -ماله- | ¢  |  |
| Mute:                                                     | +                       |          | 59<br>• | 61 | 63                     | 65            | 67  | 69         | 71 |   | 73        | 75     | 79 |  |
| <br>Quantize: Off ⇔<br>Q-Swing:                           | 1 Stereo Mix<br>M S R I |          |         |    |                        |               |     |            |    |   |           |        |    |  |
| Transpose: ○<br>Fine Tune: ○<br>Flex & Follow: Off ○      | <sup>2</sup> MSRI       |          |         |    |                        |               |     |            |    |   |           |        |    |  |
| Gain:                                                     |                         |          |         |    |                        |               |     |            |    |   |           |        |    |  |
| ► Track: USB 1                                            | 4 Mic 3<br>M S R I      |          |         |    |                        |               |     |            |    |   |           |        |    |  |
| 48 /                                                      | 5 Mic 4<br>M S R I      |          |         |    |                        |               |     |            |    |   |           |        |    |  |
| Direct<br>Setting Setting                                 | 6 Bluetooth<br>M S R I  |          |         |    |                        |               |     |            |    |   |           |        |    |  |
| EQ EQ                                                     | 7 M S R                 |          |         |    |                        |               |     |            |    |   |           |        |    |  |
| 00 In 1-2 00<br>A ✓ Innat 1-2 Audio ×                     | 8 USB 1<br>M S R I      |          |         |    |                        |               |     |            |    |   |           |        |    |  |
| No Input                                                  | 9 Audio 9<br>M S P I    |          |         |    |                        |               |     |            |    |   |           |        |    |  |
| Ste - Input > V Input 1-2<br>Bus > Input 3-4<br>Input 5-6 | 0 Audio 10<br>M S R I   |          |         |    |                        |               |     |            |    |   |           |        |    |  |
| Read Input 7-8<br>Input 9-10                              |                         |          |         |    |                        |               |     |            |    |   |           |        |    |  |
| 1.0 -24.4 Input 11-12<br>Input 13-14<br>Input 15-15       |                         |          |         |    |                        |               |     |            |    |   |           |        |    |  |
|                                                           |                         |          |         |    |                        |               |     |            |    |   |           |        |    |  |
| 1                                                         |                         |          |         |    |                        |               |     |            |    |   |           |        |    |  |
| R I Bnce                                                  |                         |          |         |    |                        |               |     |            |    |   |           |        |    |  |
| M S M                                                     |                         |          |         |    |                        |               |     |            |    |   |           |        |    |  |

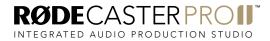

Rename the next track 'USB Chat'. Ensure it is set to stereo, then select 'Input 13-14' from the input list. The audio from USB Chat/'RØDECaster Pro Chat' will now be routed to this track.

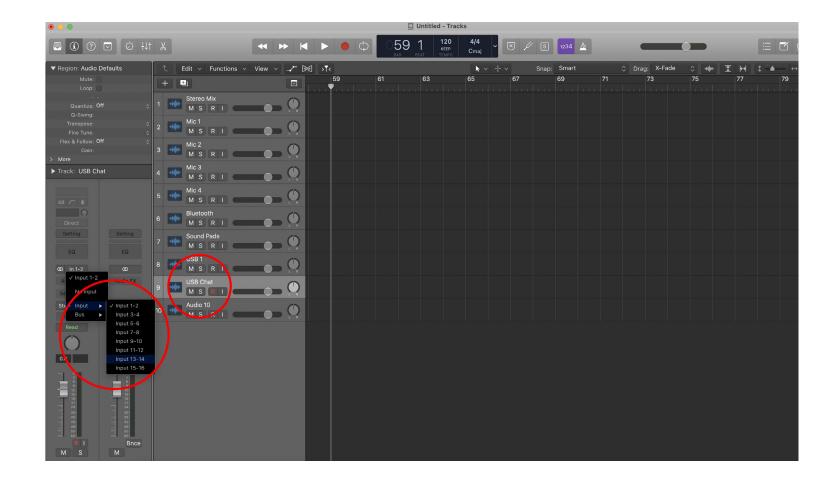

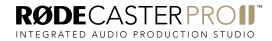

Rename the next track 'USB 2'. Ensure it is set to stereo, then select 'Input 15-16' from the input list. The audio from USB 2/'RØDECaster Pro Secondary' will now be routed to this track.

| ۰ 🥥 🕒                                                                                                    |                                                   | Untitled - Tracks |                    |             |                        |                    |            |                |           |                    |               |                    |                       |
|----------------------------------------------------------------------------------------------------|---------------------------------------------------|-------------------|--------------------|-------------|------------------------|--------------------|------------|----------------|-----------|--------------------|---------------|--------------------|-----------------------|
| 🗐 🛈 🕐 🖂 🖄 Hit                                                                                                    | X                                                 | <b>~ &gt; </b>    | ► ● ¢              | 0 <b>59</b> | 1 120<br>кеер<br>темро | <b>4/4</b><br>Cmaj | × / s      | 1234 📐         |           | _                  |               | 1                  | i <b>i</b>            |
| ▼ Region: Audio Defaults<br>Mute:<br>Loop:                                                                        | C Edit ∨ Functions ∨                              | View V 🦯 🕅        | > <b>⊺</b> <<br>59 | 61          | 63                     | <b>€</b> ✓ +       | Snar<br>67 | o: Smart<br>69 | \$]<br>71 | Drag: X-Fade<br>73 | ≎ -⊪∳⊮-<br>75 | <u>र</u> ⊮ ‡<br>77 | : <b>````</b> ←<br>79 |
| <br>Quantize: Off ≎<br>Q-Swing:                                                                                   | 1 Stereo Mix<br>M S R I                           |                   |                    |             |                        |                    |            |                |           |                    |               |                    |                       |
| Transpose: ≎<br>Fine Tune: ≎<br>Flex & Follow: Off ≎<br>Gain:                                                     | 2 Mic 1<br>M S R I<br>3 Mic 2<br>M S R I          |                   |                    |             |                        |                    |            |                |           |                    |               |                    |                       |
| > More<br>Track: USB 2                                                                                            | 4 Mic 3<br>M S R I                                |                   |                    |             |                        |                    |            |                |           |                    |               |                    |                       |
| 48 /~ ¢                                                                                                    | 5 Mic 4<br>M S R I                                |                   |                    |             |                        |                    |            |                |           |                    |               |                    |                       |
| Direct<br>Setting Setting                                                                                         | 6 Bluetooth<br>M S R I<br>7 Sound Pads<br>M S R I |                   |                    |             |                        |                    |            |                |           |                    |               |                    |                       |
| EQ EQ<br>(0) In 1-2<br>(0) In 1-2<br>(0) Audio FX                                                                 | 8 USB 1<br>M S R I                                |                   |                    |             |                        |                    |            |                |           |                    |               |                    |                       |
| A     Audio FA       S€     No Input       Stc     Input                                                          | 9 M M S R I                                       |                   |                    |             |                        |                    |            |                |           |                    |               |                    |                       |
| Bus<br>Read<br>2.0<br>P<br>P<br>P<br>P<br>P<br>P<br>P<br>P<br>P<br>P<br>P<br>P<br>P<br>P<br>P<br>P<br>P<br>P<br>P |                                                   |                   |                    |             |                        |                    |            |                |           |                    |               |                    |                       |
|                                                                                                    |                                                   |                   |                    |             |                        |                    |            |                |           |                    |               |                    |                       |

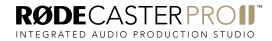

'Record enable' all tracks by clicking the 'R' button on the track header or channel strip.

| 000                                                                                                    |                                                                                                    |                           | 0 U       | ntitled - Tracks              |                            |                                  |                                                                                           |
|----------------------------------------------------------------------------------------------------|----------------------------------------------------------------------------------------------------|---------------------------|-----------|-------------------------------|----------------------------|----------------------------------|-------------------------------------------------------------------------------------------|
| 🗏 🛈 🕐 🖂 🖄 🕂                                                                                                    | t χ                                                                                                    | <b>* * * </b>             | • ¢ 059 1 | 120 4/4<br>кеер Стај<br>темро | • 🗵 🖉 S 1234 🛓             |                                  |                                                                                           |
| ▼ Region: Audio Defaults<br>Mute: □<br>Loop: □                                                                                                    | +                                                                                                    | View ∨ _/- ⊠ → ▼<<br>□ 59 | 61        | <b>6</b> 3 65                 | -¦- > Snap: Smart<br>67 69 | Orag:     X-Fade       71     73 | <ul> <li>→<ul> <li>↓<ul> <li>↓<ul> <li>↓<ul></ul></li></ul></li></ul></li></ul></li></ul> |
| Quantize: Off :<br>Q-Swing:<br>Transpose: .<br>Fine tune: :<br>Flex & Follow: Off :<br>Gain:<br>> More                                                                                                    | Stereo Mix<br>M S R I<br>2 + Mic 1<br>M S R I<br>4 Mic 2<br>M S R I<br>4 Mic 2<br>M S R I                                                                                                    |                           |           |                               |                            |                                  |                                                                                           |
| <ul> <li>Track: Stereo Mix</li> <li>43 ⊂ φ</li> <li>Direct</li> <li>Setting</li> <li>EQ</li> <li>EQ</li> <li>EQ</li> <li>CO</li> <li>n 1-2</li> <li>Audio FX</li> <li>Audio FX</li> </ul>                                                                                                    | A     Mic 3<br>M S     R I       B     Mic 4<br>M S     R I       B     Mic 4<br>M S     R I       B     Mic 4<br>M S     R I       B     Mic 4<br>M S     R I       B     Mic 8<br>M S     R I       B     Mic 8<br>M S     R I       B     Mic 8<br>M S     R I       B     Mic 8<br>M S     R I                                                                                                    |                           |           |                               |                            |                                  |                                                                                           |
| Sends<br>Stereo Out<br>Croup<br>Read<br>0.0 -14.5<br>0.0 -0.6<br>0.0 -0.6<br>0.0 | 9 USB C at<br>10 USB C at<br>10 USB C at<br>10 USB C at<br>10 ISB C at<br>10 ISB |                           |           |                               |                            |                                  |                                                                                           |

Go to the USB multitrack settings page on your RØDECaster Pro II (settings > 'Outputs' > 'Multitrack' > 'USB') and select either 'pre-fader' or 'post-fader' mode.

In pre-fader mode, all audio sources will be sent to the multitrack output at unity gain, regardless of the fader positions. You can also choose to bypass any processing you have on your channels. This mode is ideal if you want to capture a clean recording for editing in post-production.

In post-fader mode, all processing, channel effects and fader positions will be included in the multitrack output. This is ideal if you want to do all of your mixing and processing on the RØDECaster Pro II.

**NOTE:** any effects triggered by the SMART pads will appear on the stereo mix but not the individual audio channel on the multitrack output.

**PRO TIP:** When recording in post-fader mode, it's a good idea to also record a "clean" pre-fader multitrack recording to a microSD card as a backup.

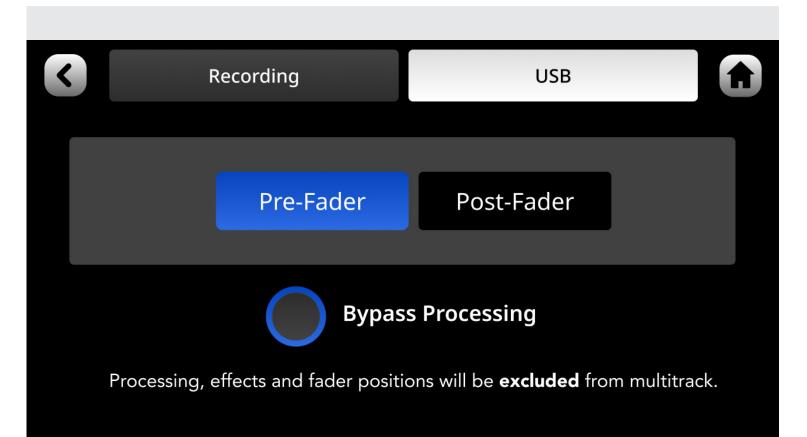

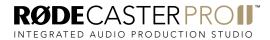

Hit record when you're ready!

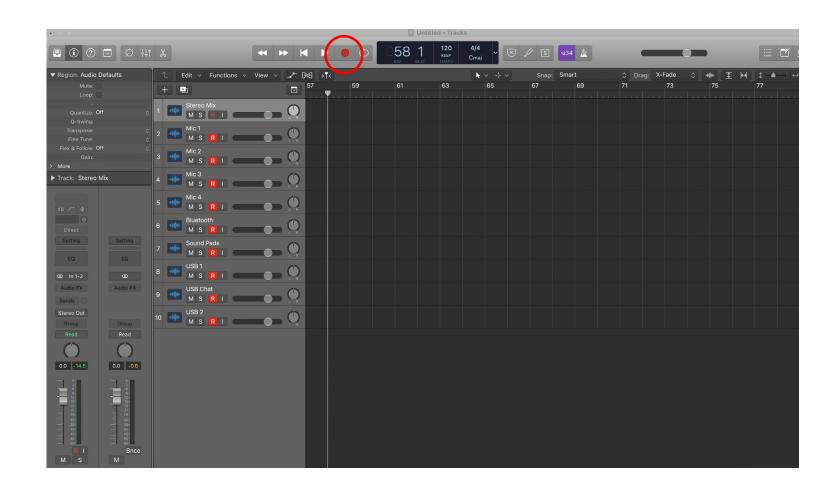